# smartiab

# **Elementary (3-5) Scope & Sequence**

#### **The elementary scope and sequence provides a recommended sequence of SmartLab HQ projects for third through fifth grade learners.**

Purpose of the SOT Articulation Code: The SOT Articulation Code indicates the order in which each activity should be completed within a System of Technology (SOT). The complexity of the tool, concepts addressed, and developmental appropriateness for the learner is considered to determine the order.

*Note: This does not indicate the overall order of all project starters for a specific grade band. See the table below for the grade level sequence.*

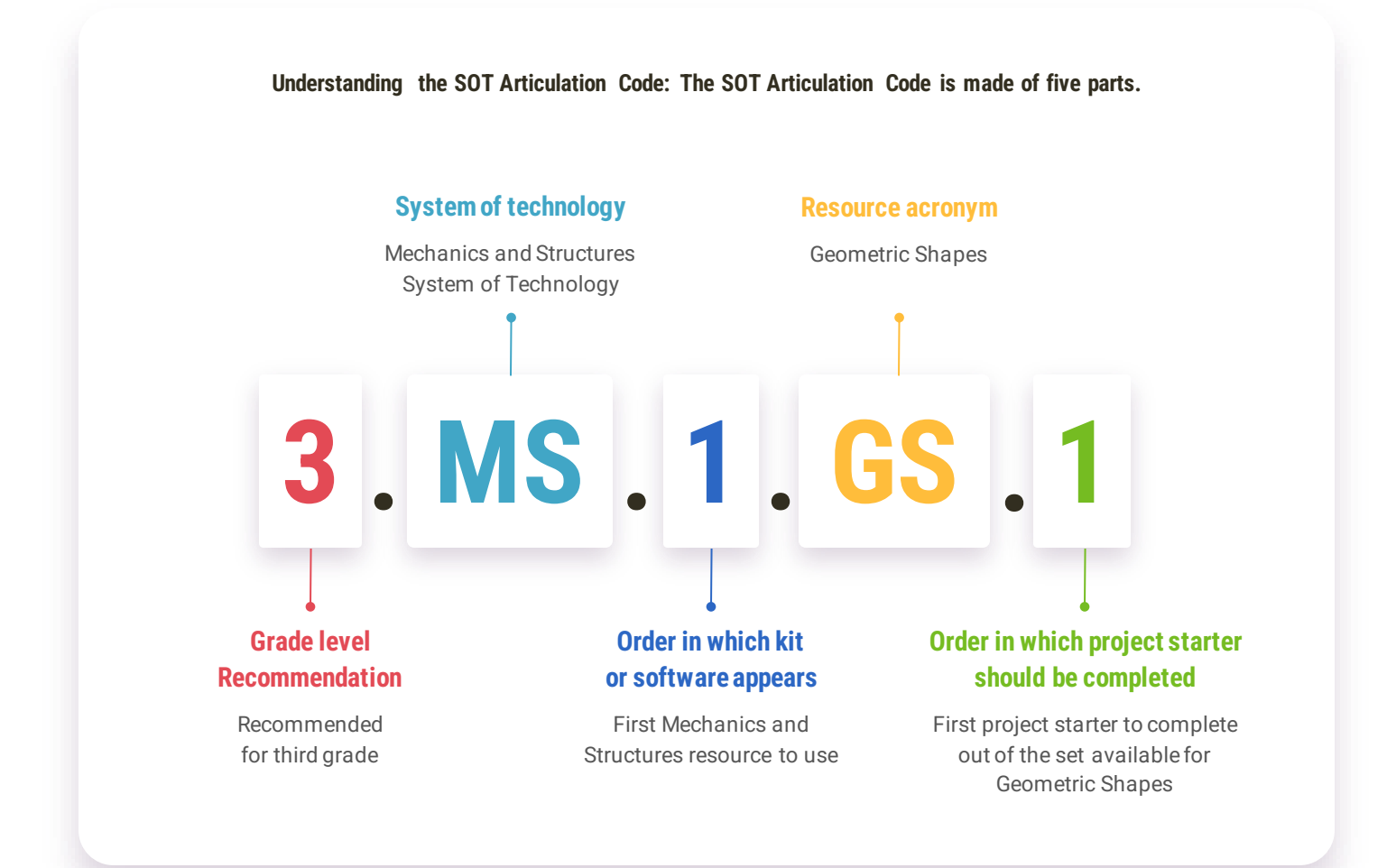

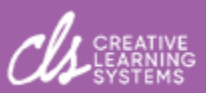

### **Third Grade Overview**

#### **The overview below can help you plan the rotations for your third-grade classes in the SmartLab HQ.**

The colored bands to the right of the table provide the recommended set of projects to include in each rotation based on the number of stations in your SmartLab HQ.

Example: If you have four stations in your lab, the four projects that students should rotate through first are Spinning Tops, Wiggledoodle and Flipbook, Maze Exchange, and Make a Computer Game with Play Lab.

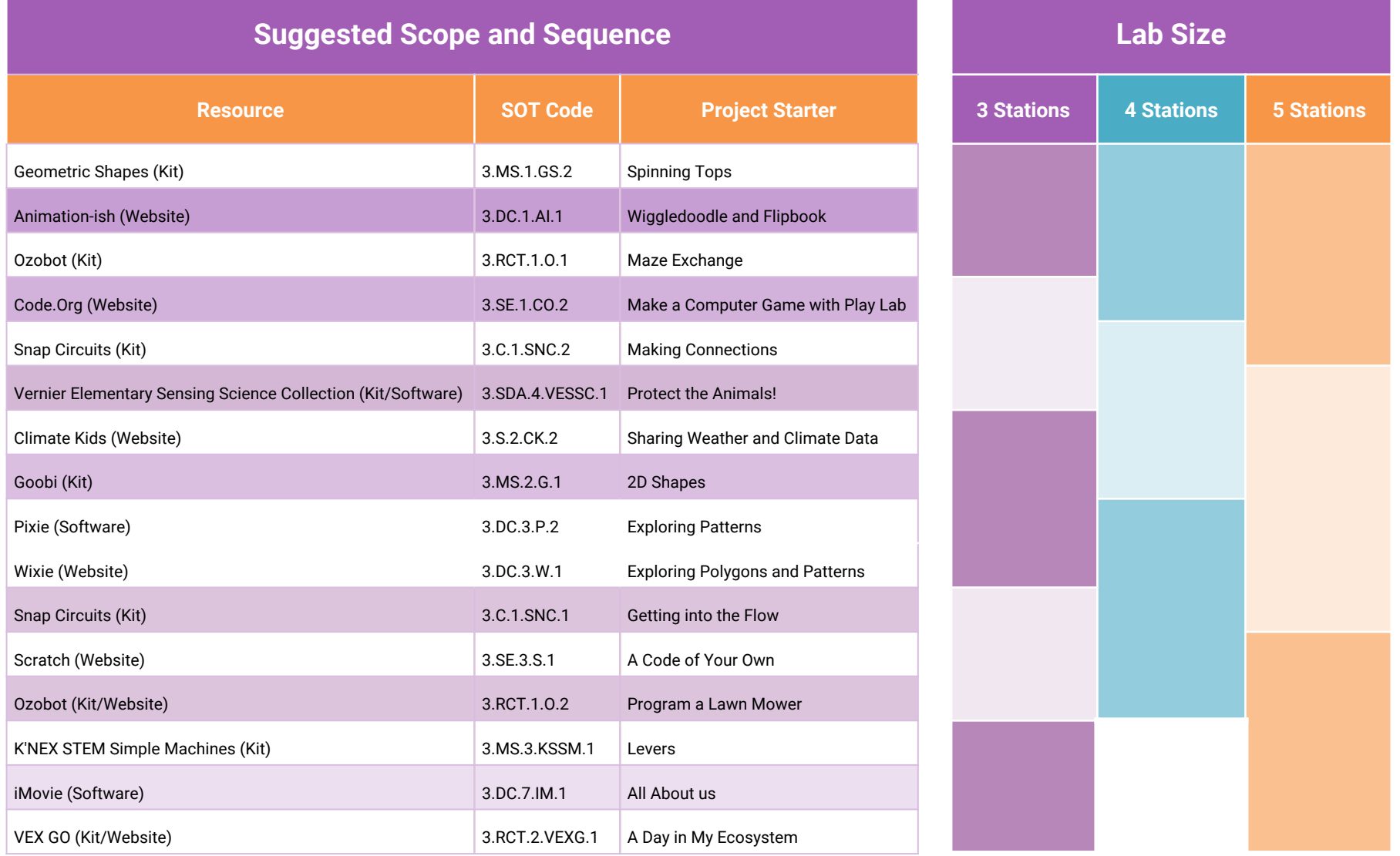

smartigb

### **Third Grade Core**

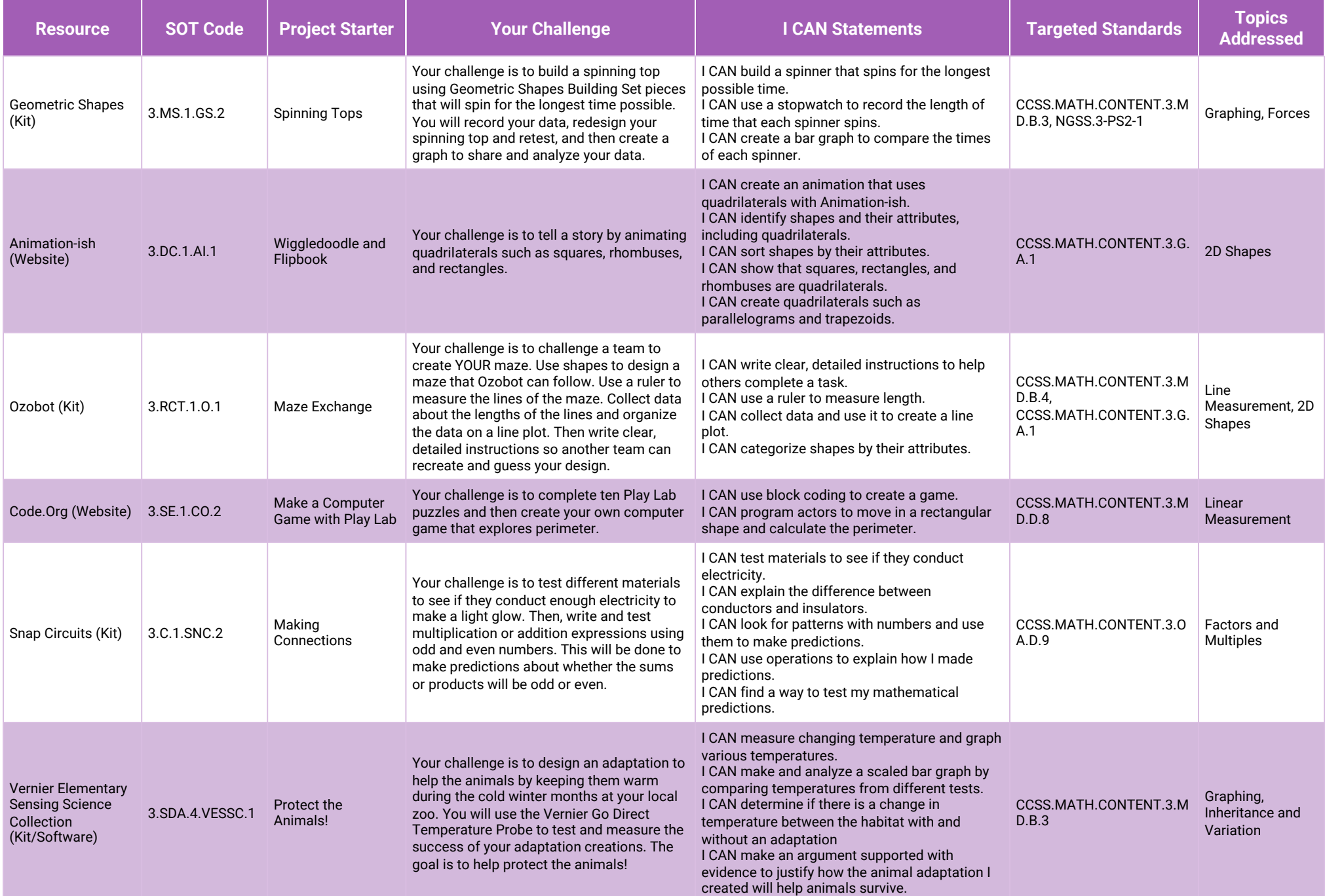

# **Third Grade Core (continued)**

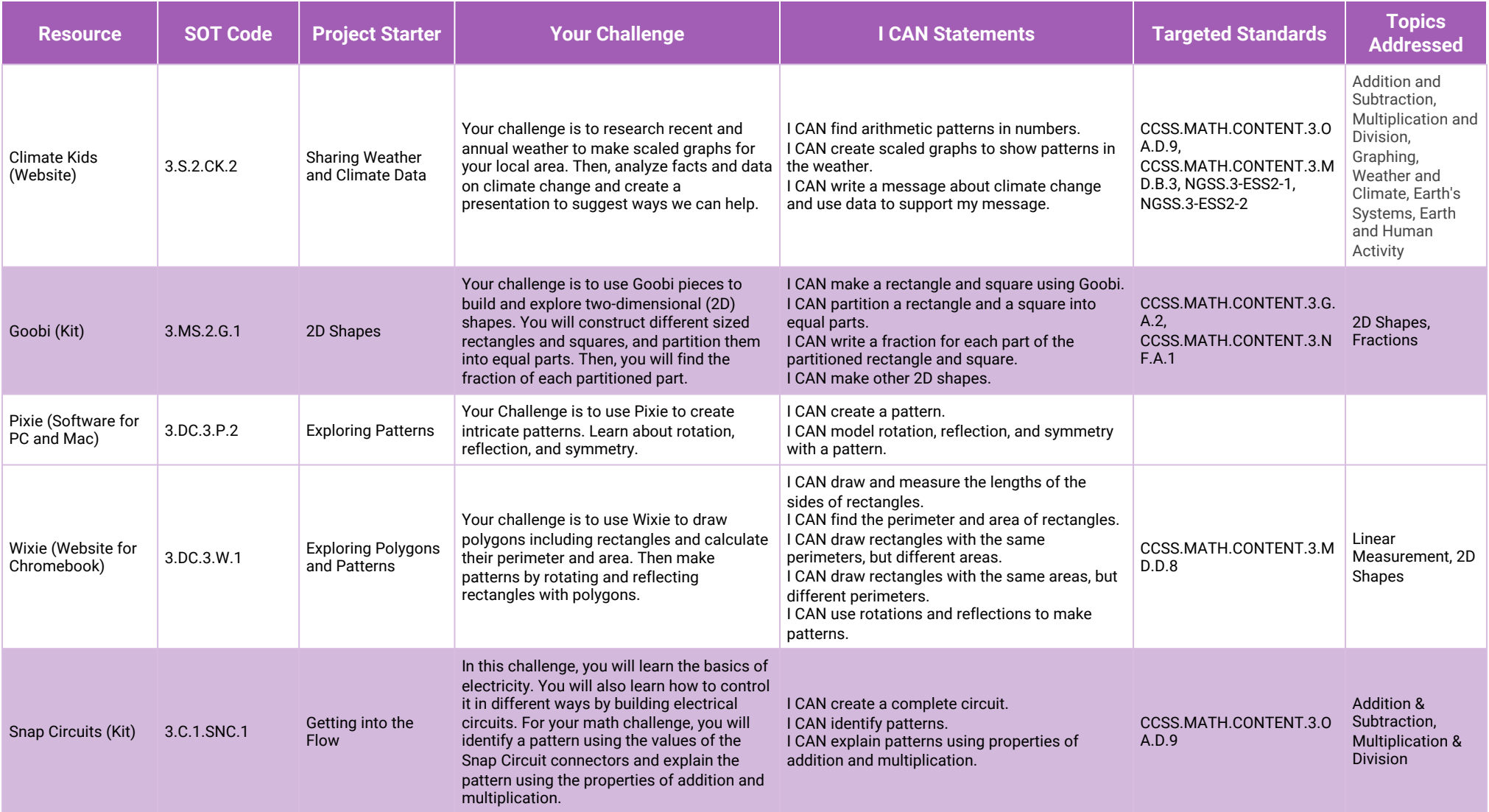

# **Third Grade Core (continued)**

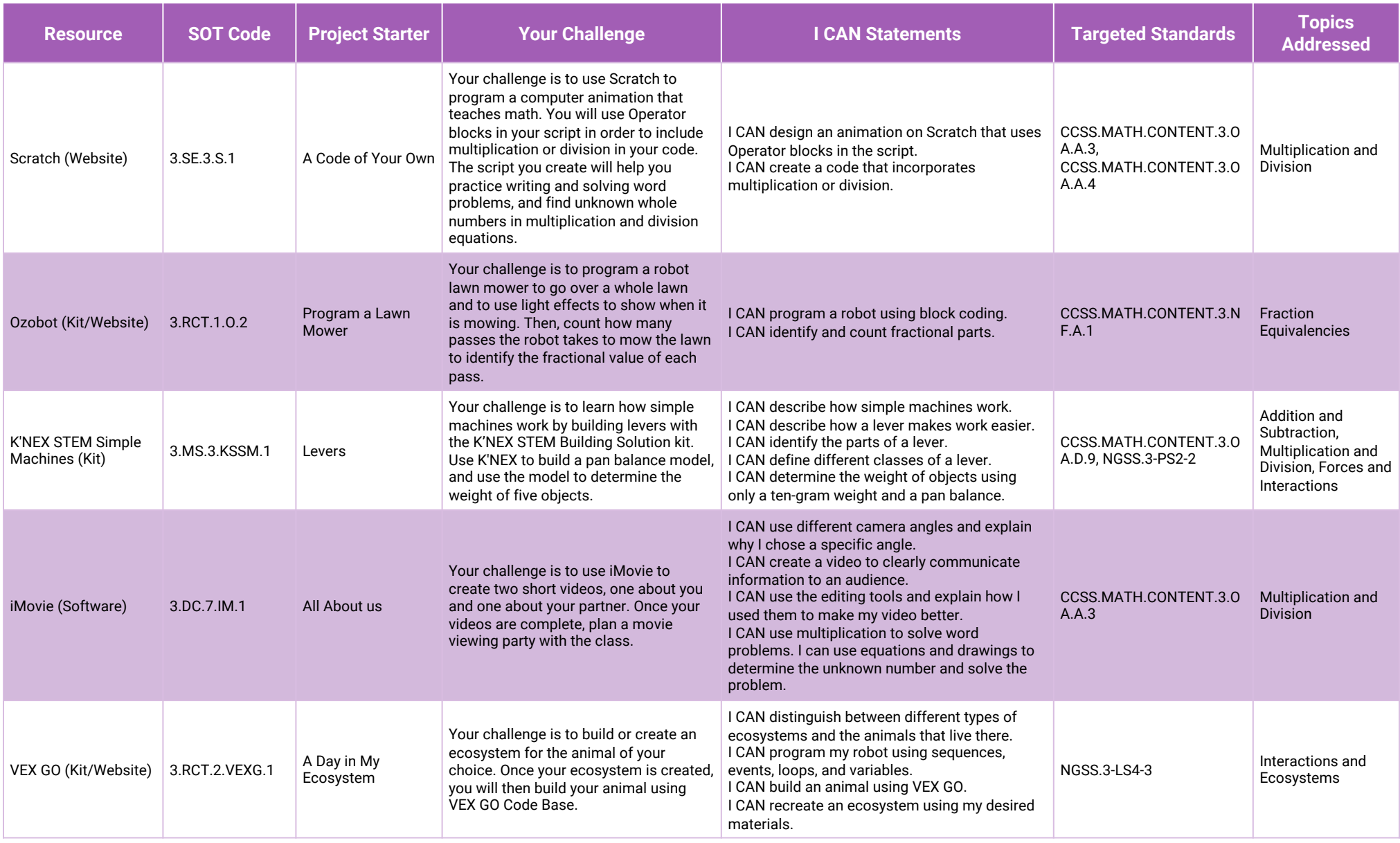

### **Additional Third Grade Project Starters**

#### **The additional third grade project starters below can be used to support differentiation in the SmartLab HQ.**

The project starters with a white background are particularly suited for whole-class introductory or more guided projects. The project starters with a shaded background can serve as extension projects or projects for groups needing additional challenges.

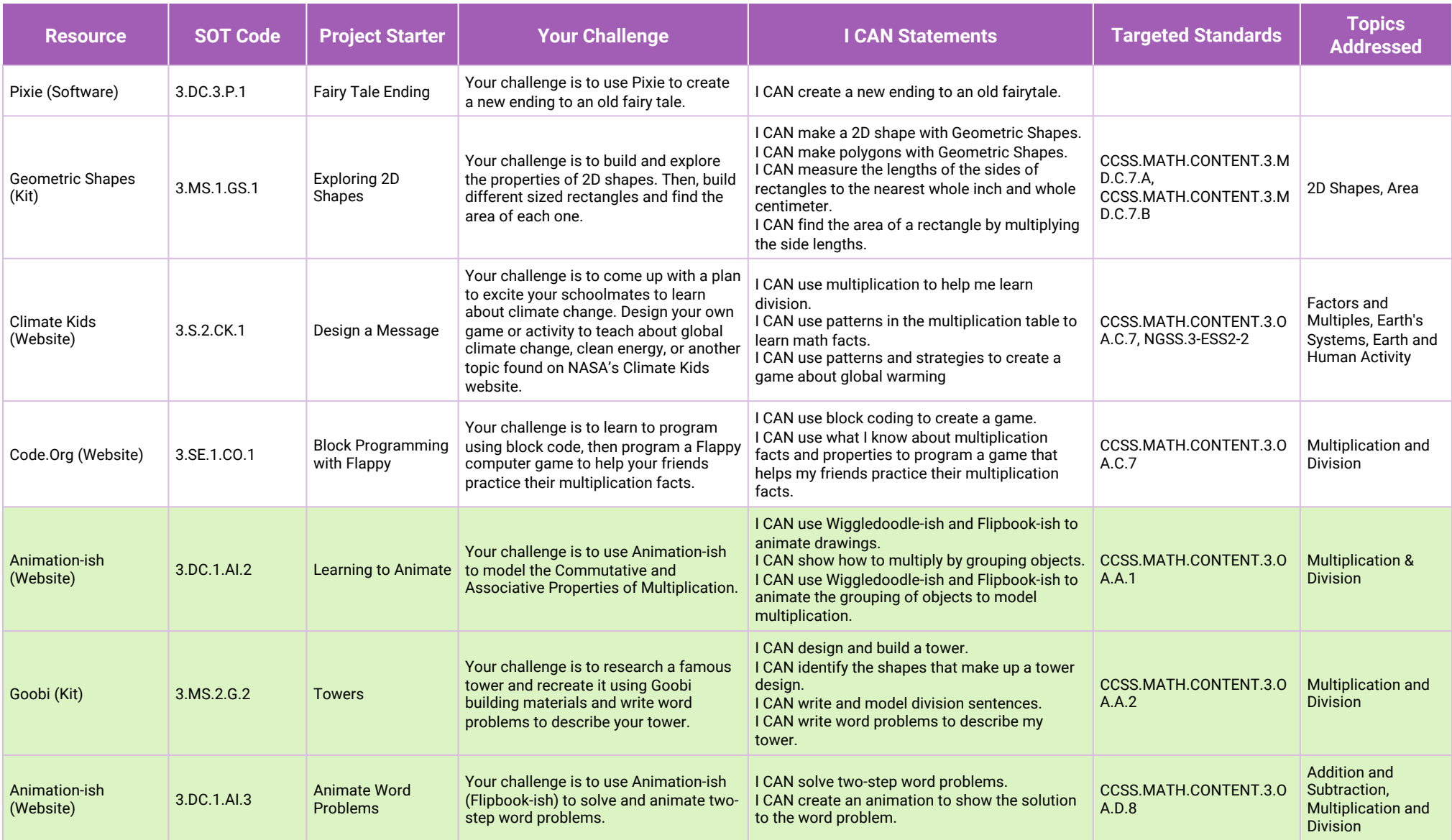

E ATMARE

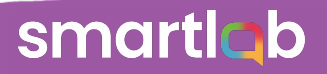

#### **Fourth Grade Overview**

#### **The overview below can help you plan the rotations for your fourth-grade classes in the SmartLab HQ.**

The colored bands to the right of the table provide the recommended set of projects to include in each rotation based on the number of stations in your SmartLab HQ.

Example: If you have four stations in your lab, the four projects that students should rotate through first are Speed Racing, Wheels and Axles, Create Your Own Character Art, and Solar Energy.

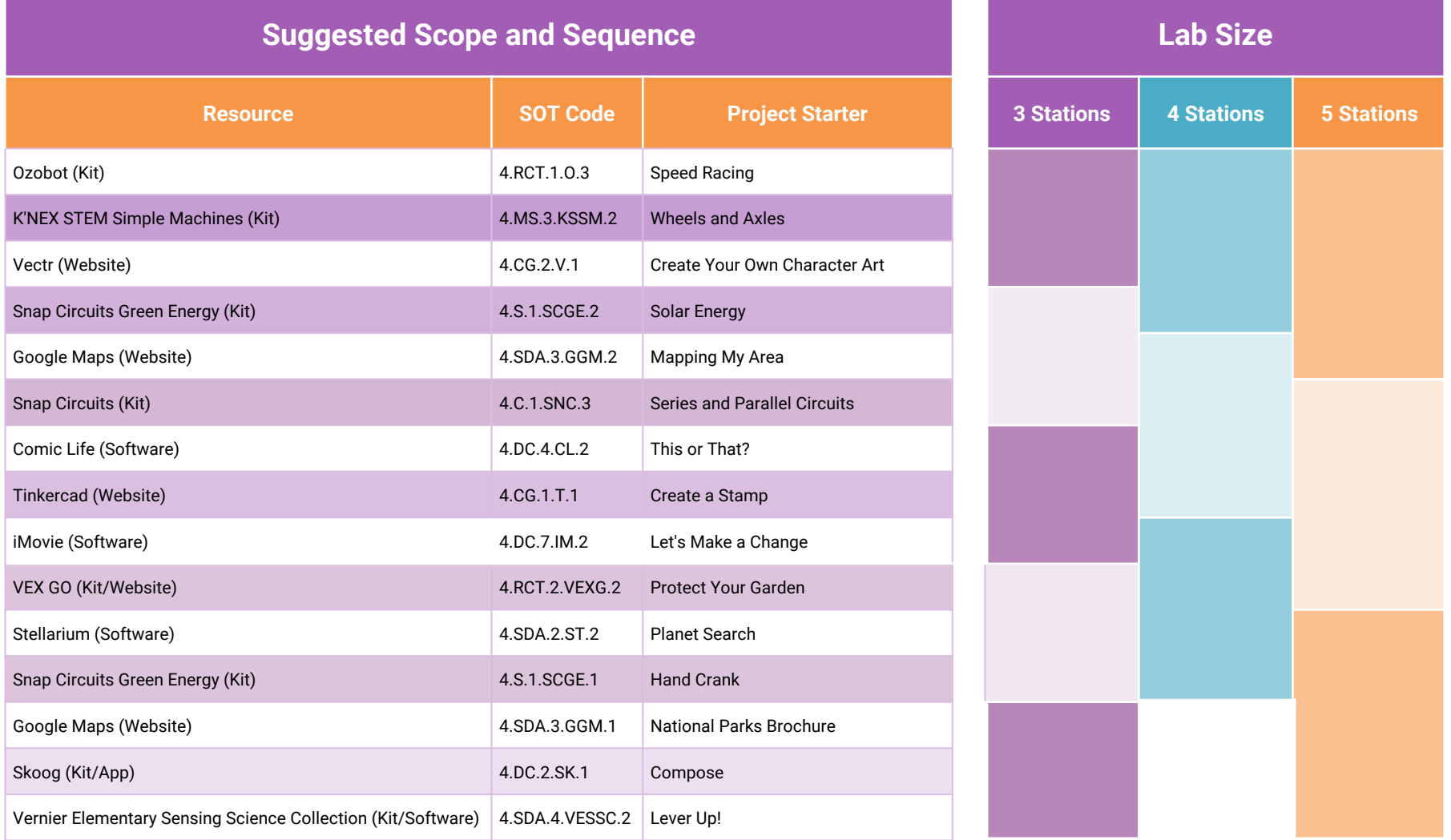

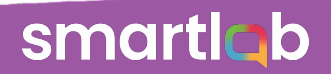

### **Fourth Grade Core**

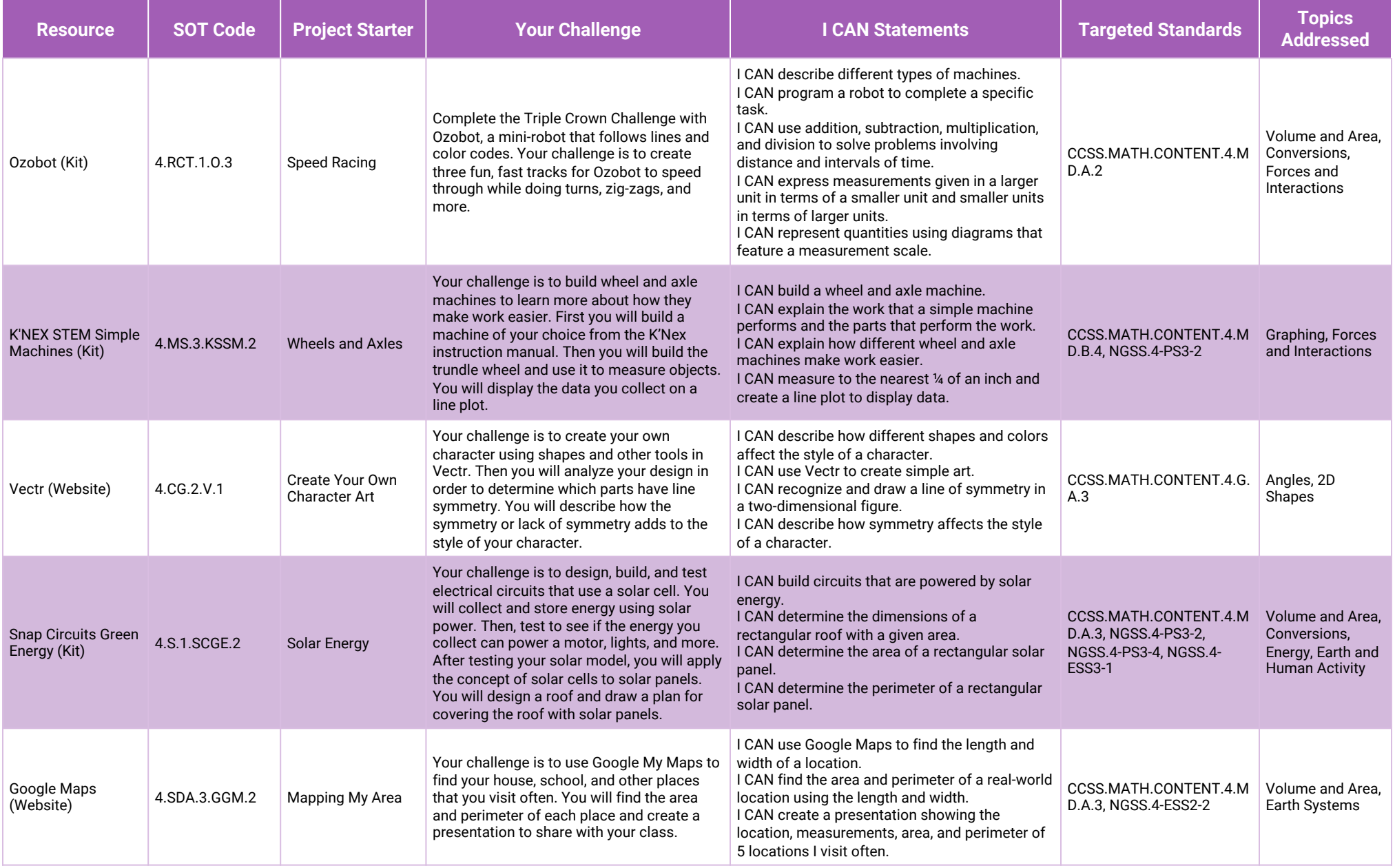

# **Fourth Grade Core (continued)**

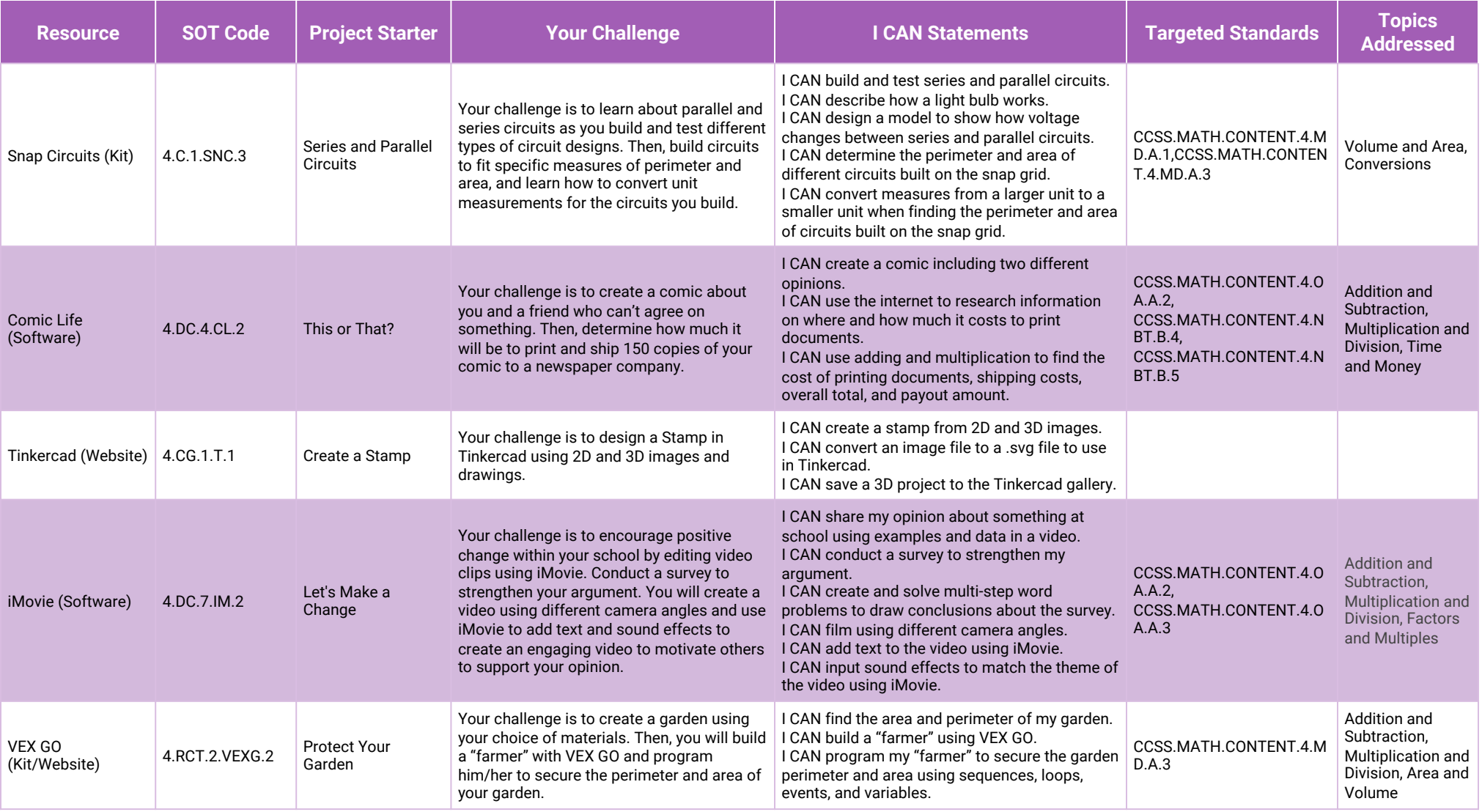

# **Fourth Grade Core (continued)**

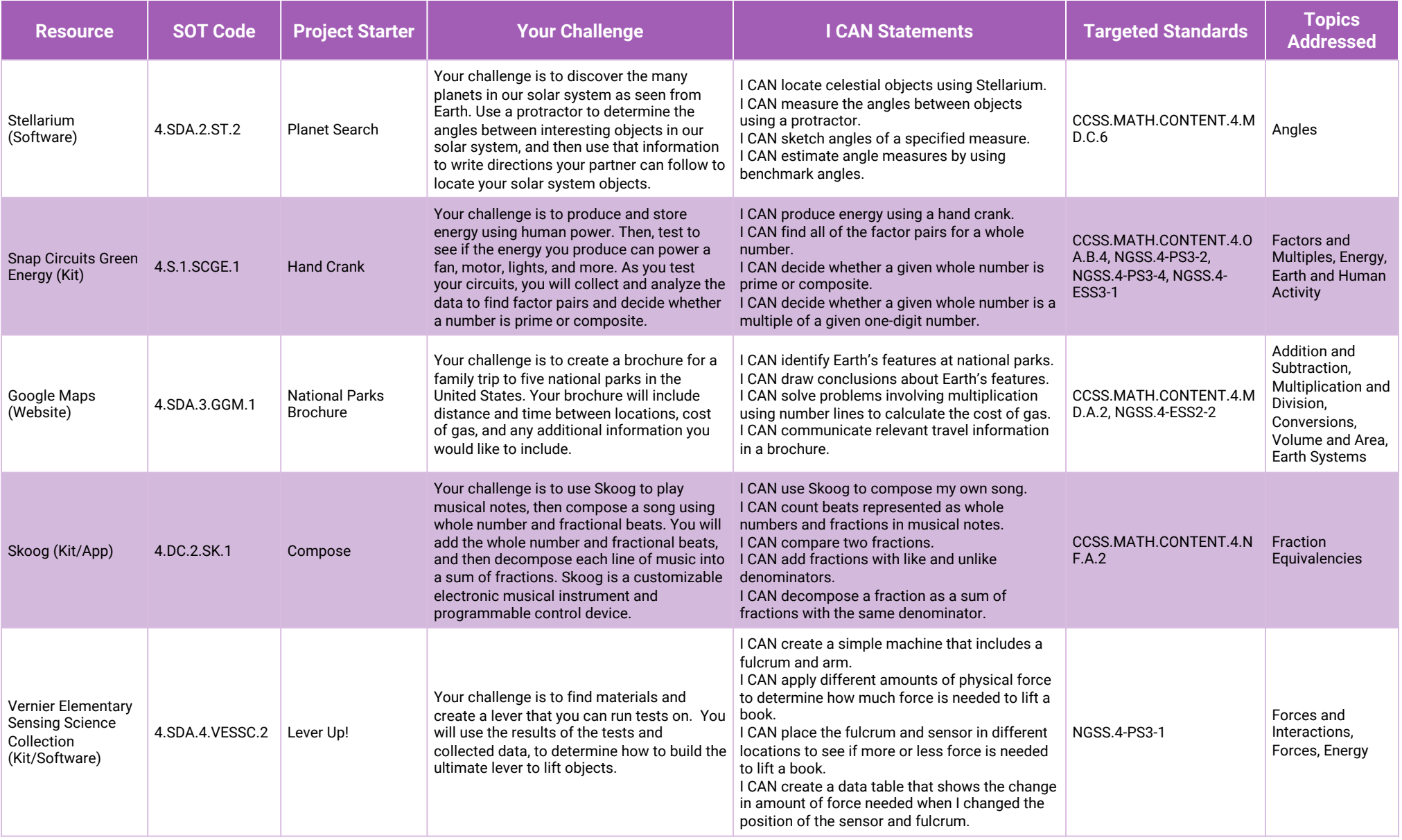

### **Additional Fourth Grade Project Starters**

#### **The additional fourth grade project starters below can be used to support differentiation in the SmartLab HQ.**

The project starters with a white background are particularly suited for whole-class introductory or more guided projects. The project starters with a shaded background can serve as extension projects or projects for groups needing additional challenges.

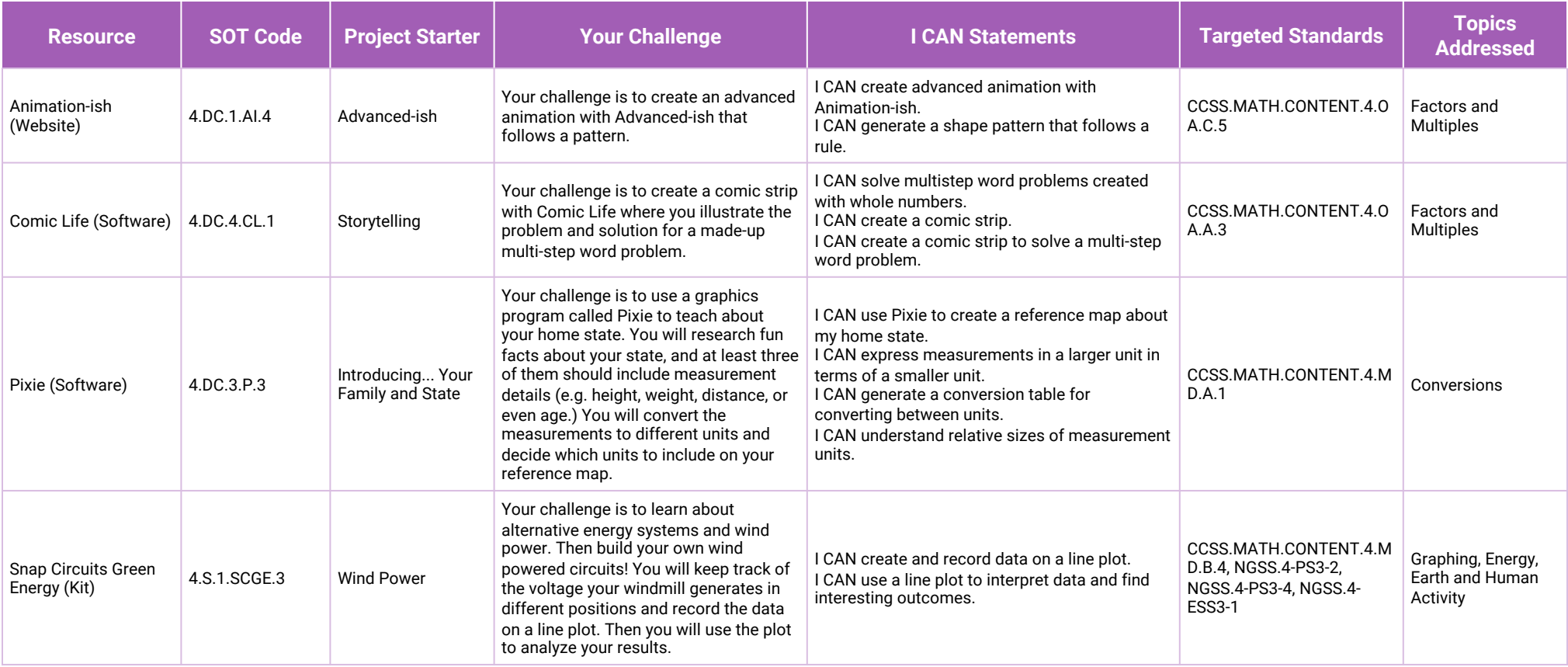

e amivre

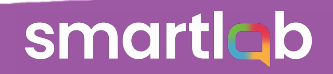

# **Additional Fourth Grade Project Starters (continued)**

#### **The additional fourth grade project starters below can be used to support differentiation in the SmartLab HQ.**

The project starters with a white background are particularly suited for whole-class introductory or more guided projects. The project starters with a shaded background can serve as extension projects or projects for groups needing additional challenges.

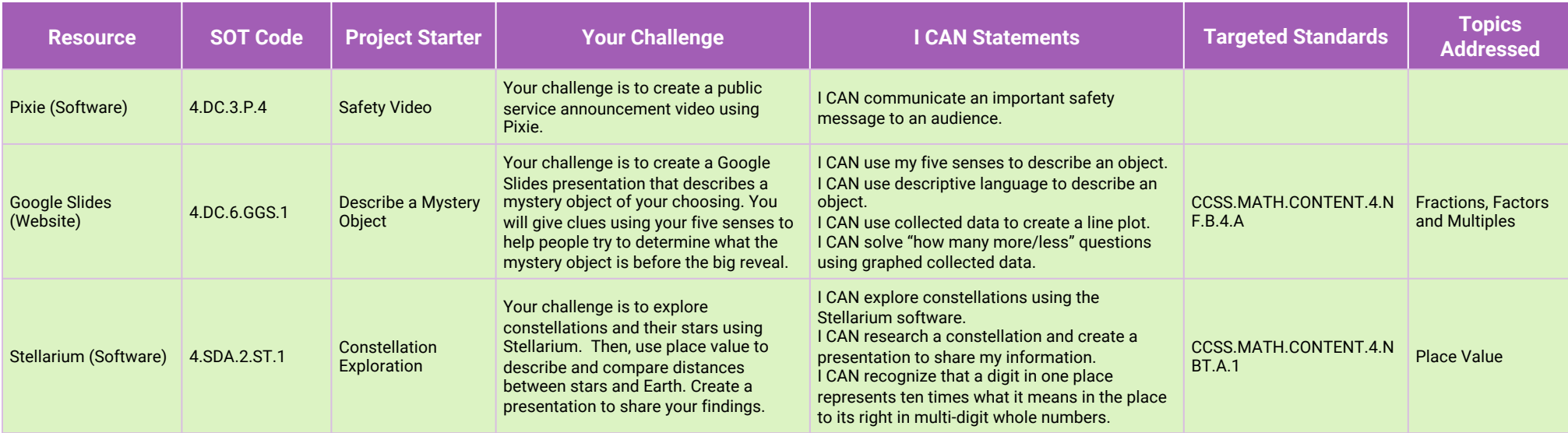

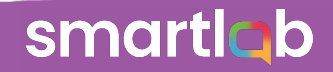

### **Fifth Grade Overview**

#### **The overview below can help you plan the rotations for your fifth-grade classes in the SmartLab HQ.**

The colored bands to the right of the table provide the recommended set of projects to include in each rotation based on the number of stations in your SmartLab HQ.

Example: If you have four stations in your lab, the four projects that students should rotate through first are Create Your Own App, Stars on the Move, Gears, and Clean Up Your Community.

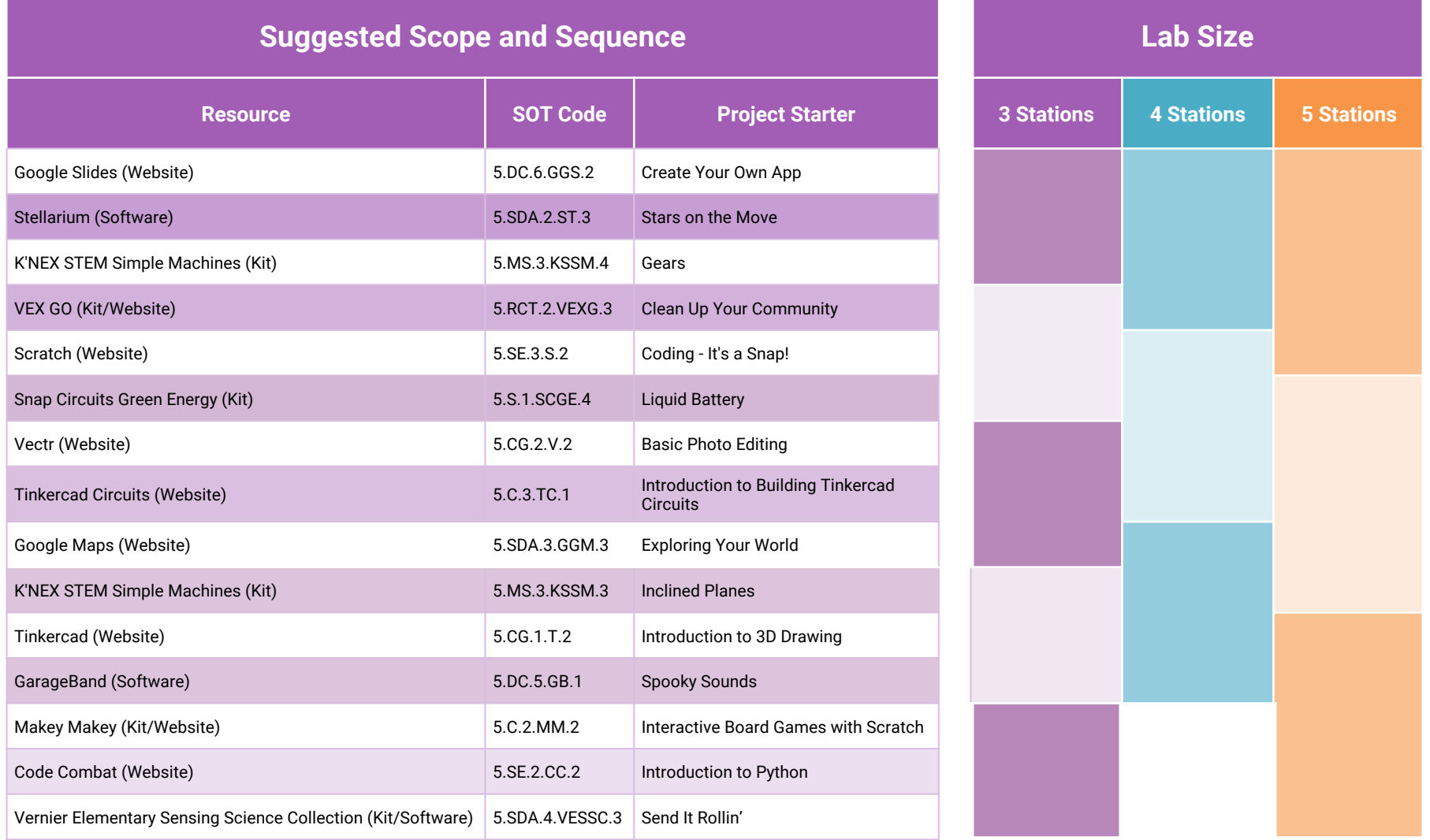

re amovre

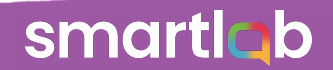

### **Fifth Grade Core**

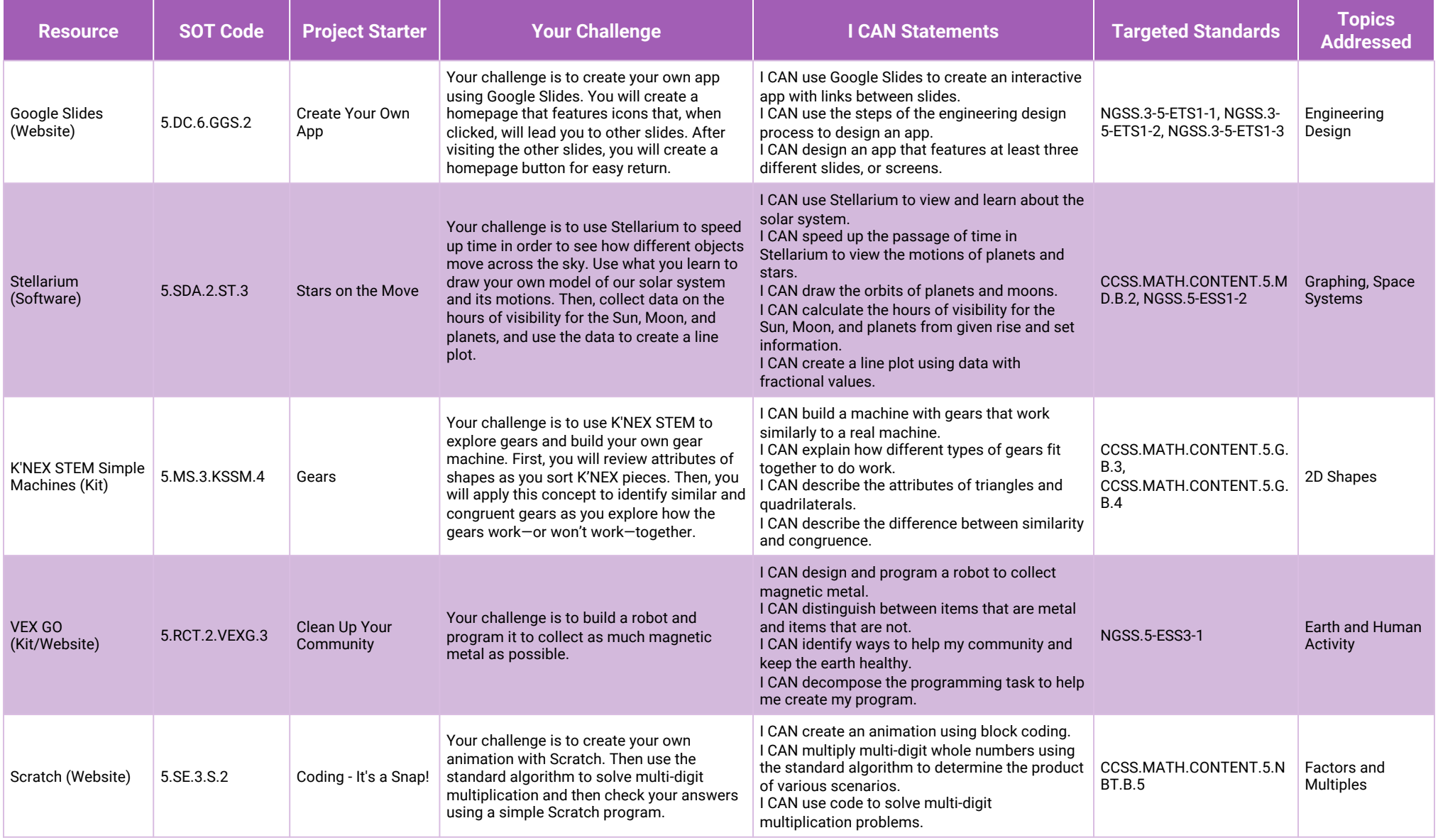

# **Fifth Grade Core (continued)**

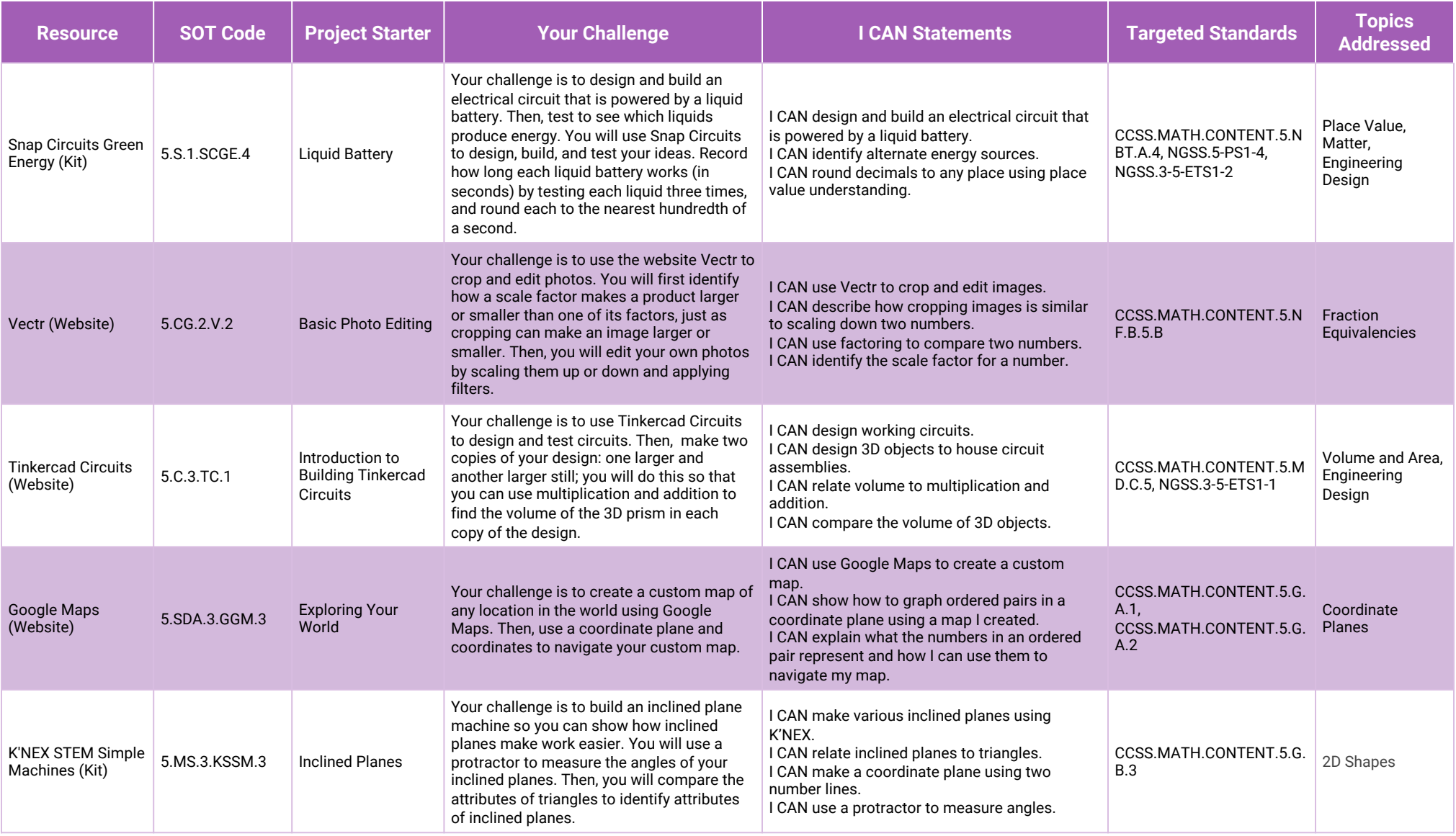

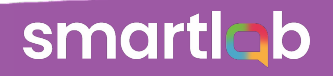

# **Fifth Grade Core (continued)**

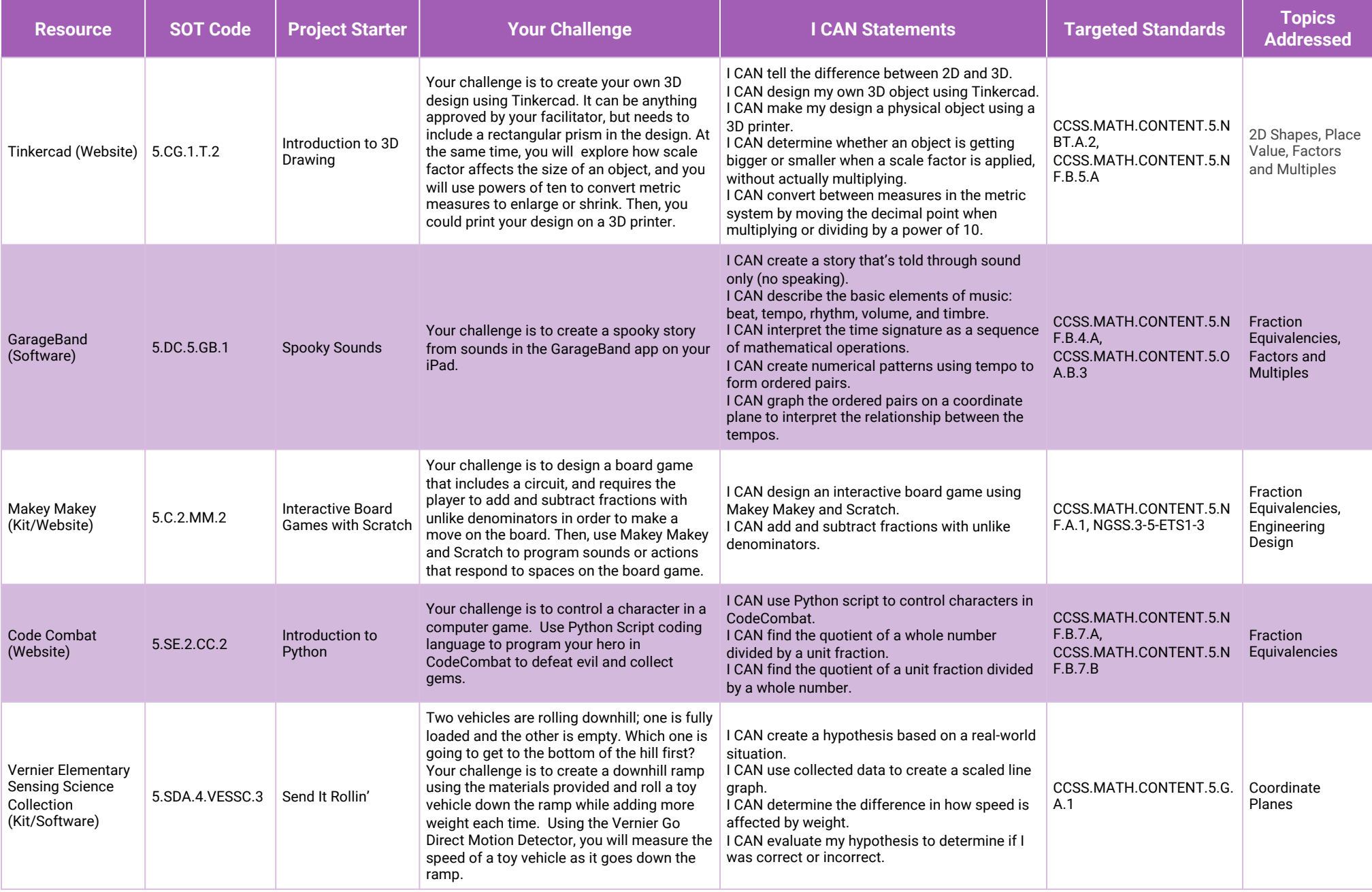

### **Additional Fifth Grade Project Starters**

#### **The additional fifth grade project starters below can be used to support differentiation in the SmartLab HQ.**

The project starters with a white background are particularly suited for whole-class introductory or more guided projects. The project starters with a shaded background can serve as extension projects or projects for groups needing additional challenges.

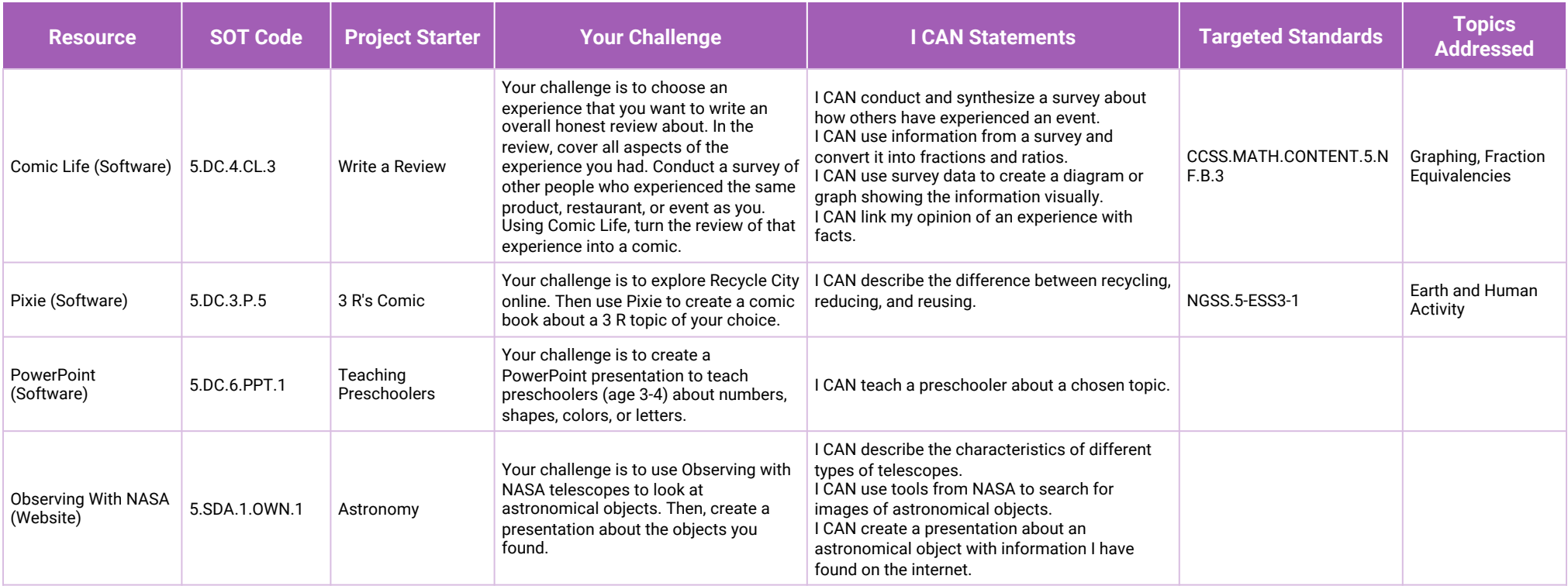

e amivre

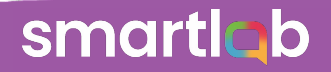

### **Additional Fifth Grade Project Starters (continued)**

#### **The additional fifth grade project starters below can be used to support differentiation in the SmartLab HQ.**

The project starters with a white background are particularly suited for whole-class introductory or more guided projects. The project starters with a shaded background can serve as extension projects or projects for groups needing additional challenges.

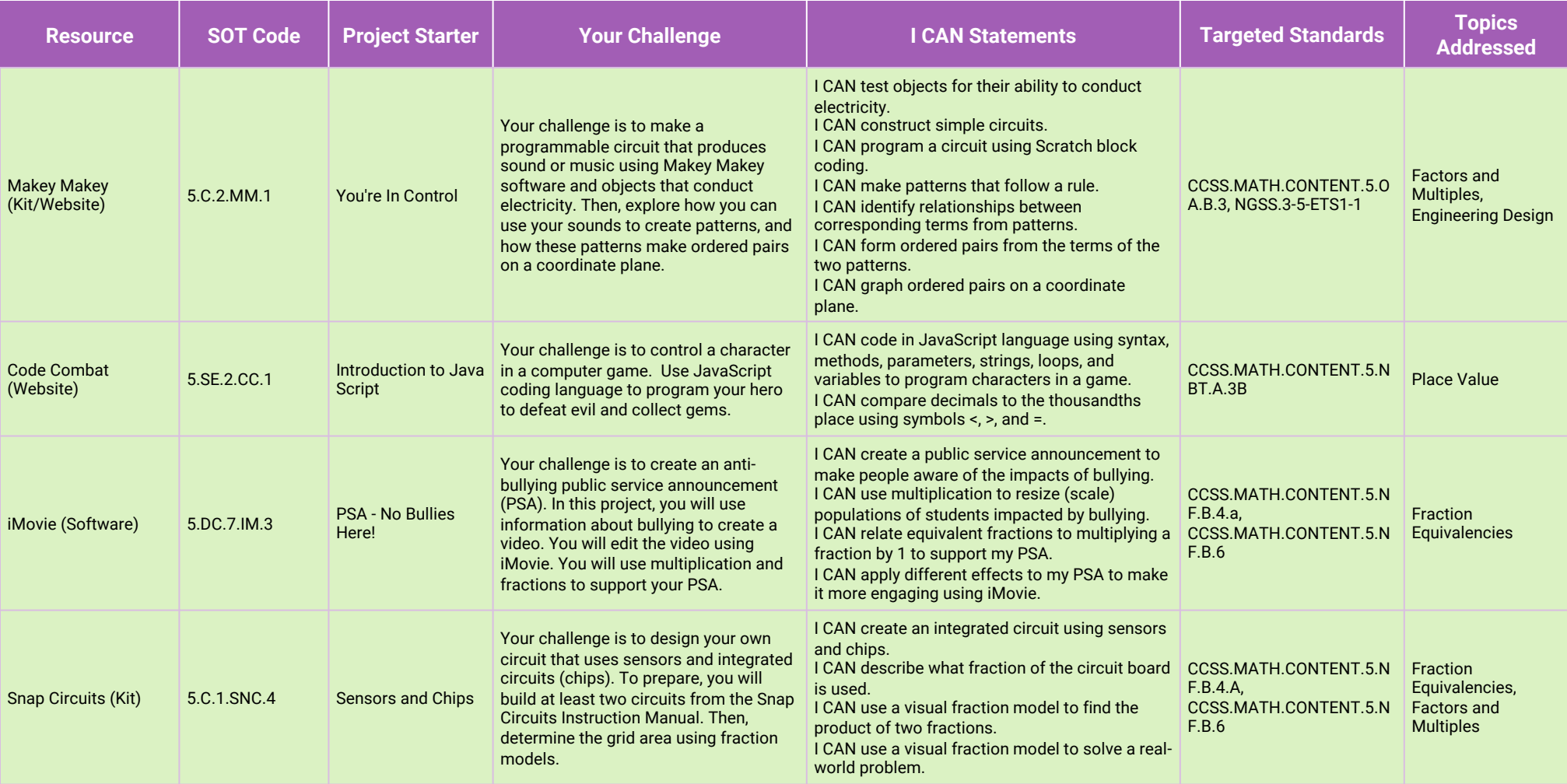

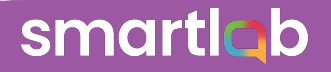

### **Elementary Advanced Exploration Collection**

#### **The project starters below accompany the Elementary Advanced Exploration Collection kits and equipment.**

Use the information below to help plan how you will incorporate these project starters into the rotations for your SmartLab HQ.

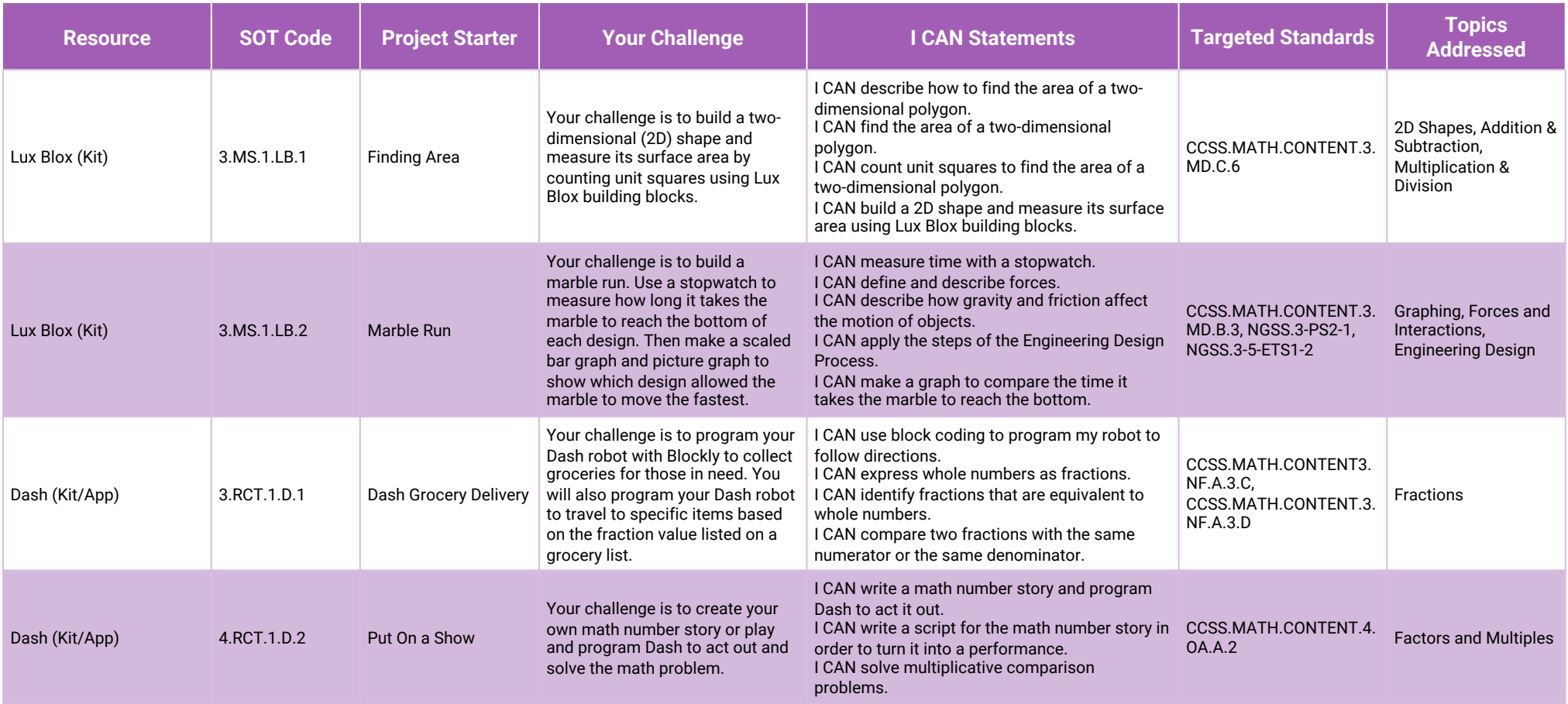

**DE ATMVE** 

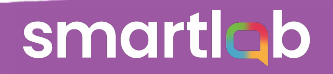

# **Elementary Advanced Exploration Collection (continued)**

#### **The project starters below accompany the Elementary Advanced Exploration Collection kits and equipment.**

Use the information below to help plan how you will incorporate these project starters into the rotations for your SmartLab HQ.

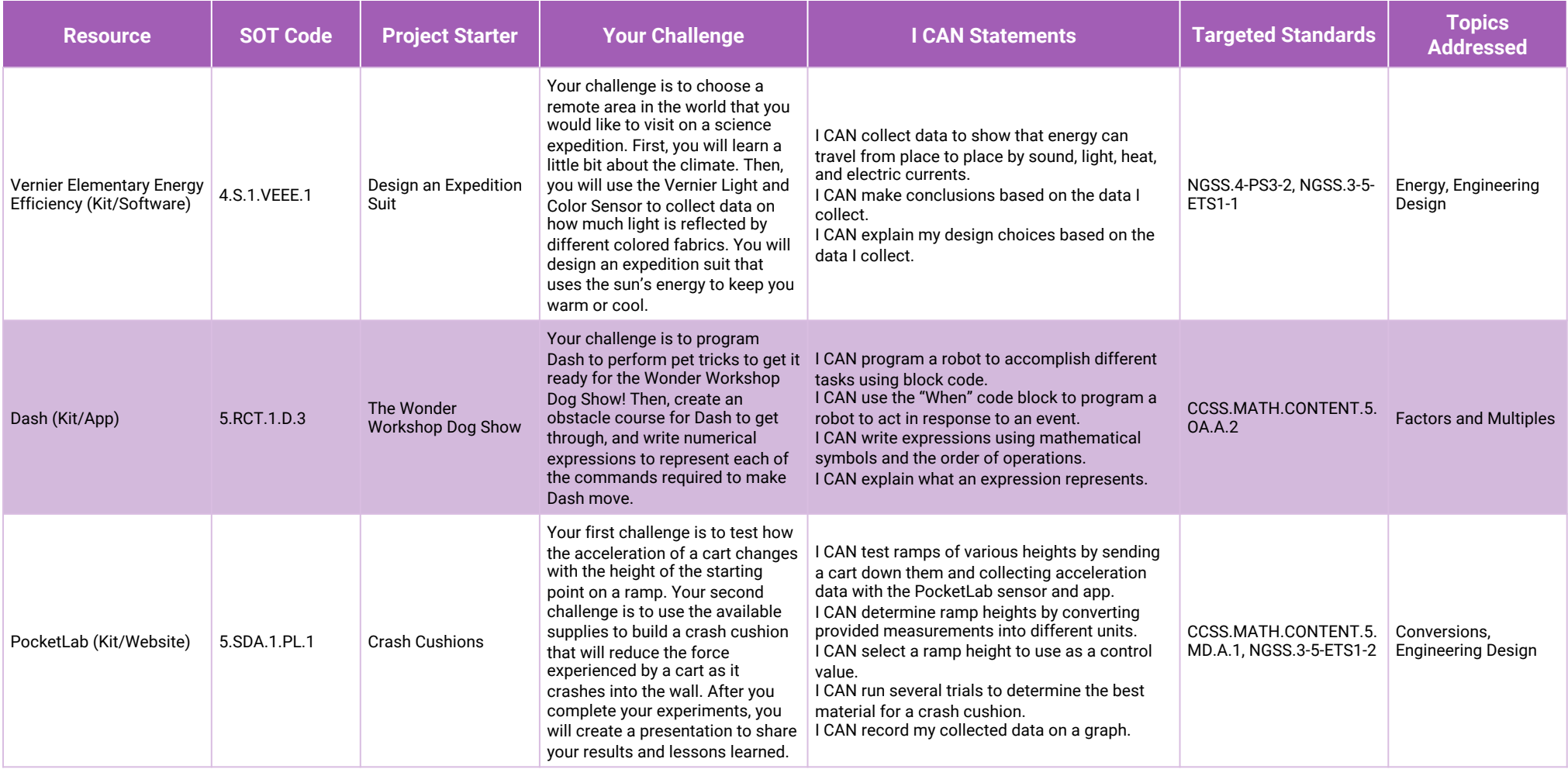

.<br>Die Ameryke